# tourisms

**Tourism Hamilton Logo Style Guide**

Prepared by Cartographic and Graphics Services-2015

### **Tourism Hamilton logo**

The possible logo variations are illustrated here:

### tourisms<br>hamilton<sup>8</sup>

## tourisms<br>hamilton<sup>9</sup>

## tourisms<br>hamilton<sup>9</sup>

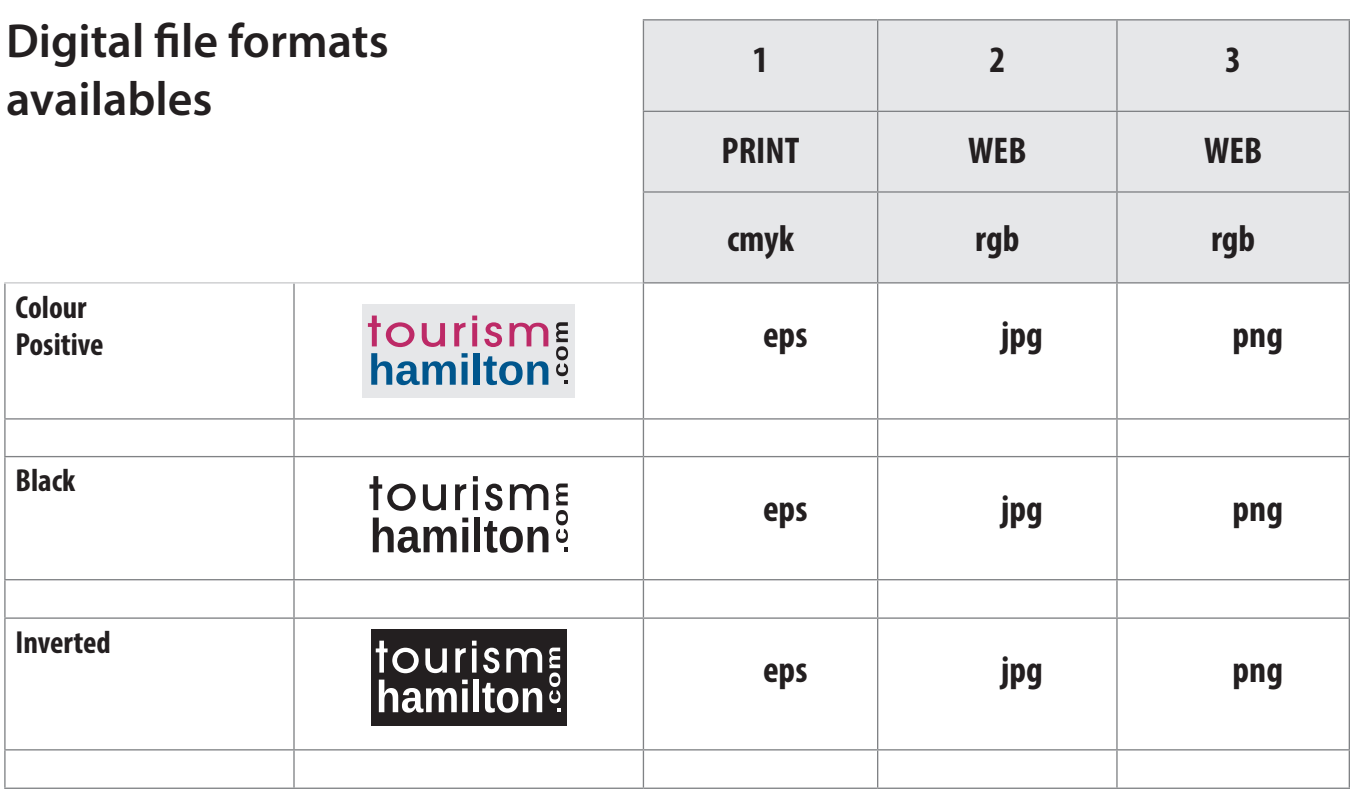

#### **Note:**

Use the png format if you need to use transparency on a web page or office document

### **Colour Palette**

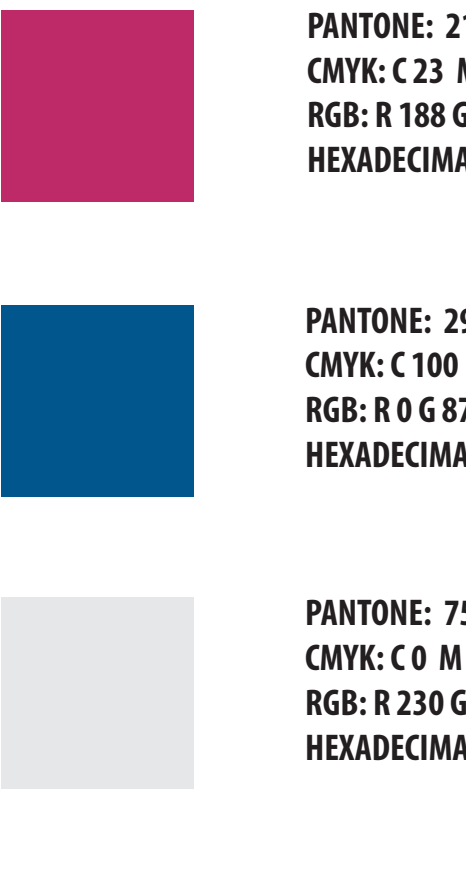

**PANTONE: 215 C (closest match to cmyk) CMYK: C 23 M 96 Y 39 K 3 RGB: R 188 G 45 B 102 HEXADECIMAL (web): #bc2d66**

**PANTONE: 2955 CVC CMYK: C 100 M 43 Y 0 K 34 RGB: R 0 G 87 B 142 HEXADECIMAL (web): #00578e**

**PANTONE: 7541 C CMYK: C 0 M 0 Y 0 K 10 RGB: R 230 G 231 B 232 HEXADECIMAL (web):#e6e7e8**

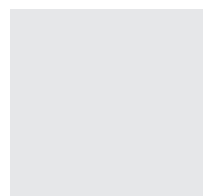

**PANTONE: Pantone Process Black CMYK: Process Black RGB: R 0 G 0 B 0 HEXADECIMAL (web):#000000**

### **Logo Elements**

- **Logo** Usually refer as the combination of the symbol and the wordmark.
- **Wordmark**

*(the lettering, fonts used and shape details)*

The word **tourism** is set up in AvantGarde Md BT

The word **hamilton** and the word **.com** is set up in Liberation Sans Bold This wordmark includes a **rectangular shape** as a background in the colour and inverted version.

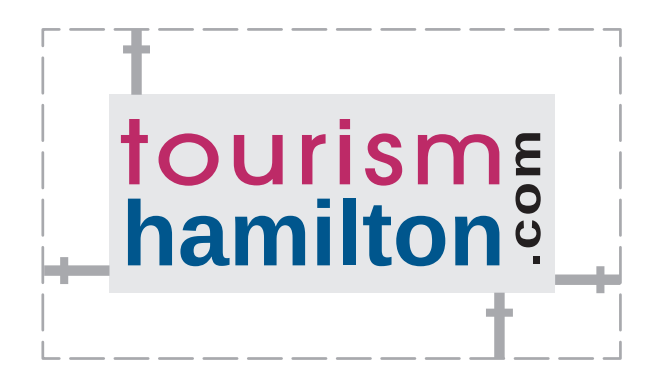

**Minimun Clear Space: t height**

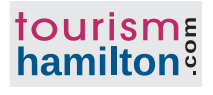

**Minimun Size: 0.8" wide**

### **Improper Uses**

While it is impossible to cover all the types of improper uses,

here are some common errors to avoid:

- **•** Do not change the colours of the logo. Keep the colour palette specified in this document.
- **•** Do not add any other type or graphic elements to the logo.
- **•** Do not alter the relationship of the background element or change the typeface.
- **•** Do not use the logo on busy backgrounds.
- **•** Do not condense or expand the proportions of the logo.
- **•** Always use original files and specify the exact official colours for reproduction.
- Do not add a shadow to the logo
- Can not be Smaller than 0.8" inches

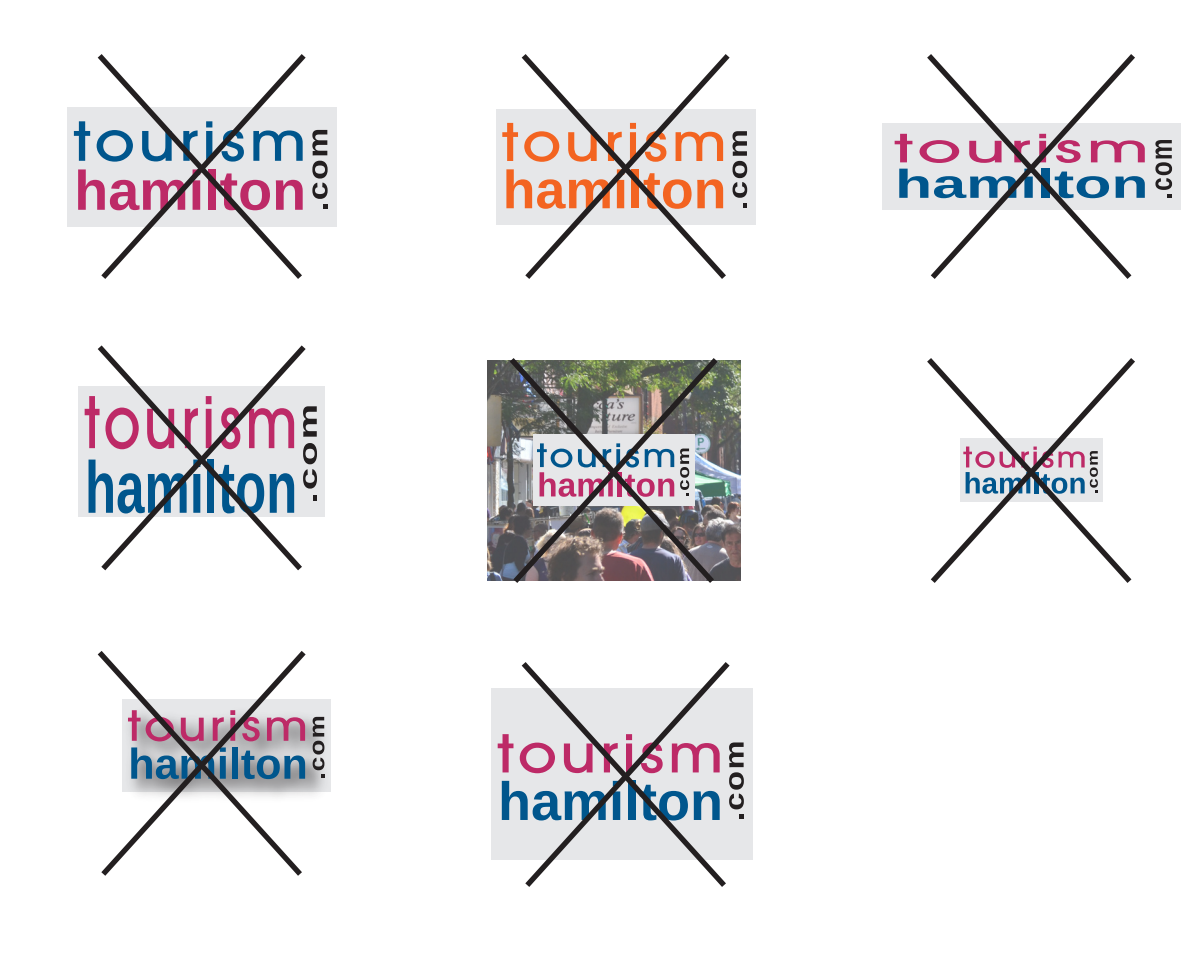